## Checking Modular Refinements of Bluespec

Nirav Dave<sup>1</sup>, Michael Katelman<sup>2</sup> Massachusetts Institute of Technology<sup>1</sup> University of Illinois at Urbana-Champaign2

# Frequently BSV designers refine their designs

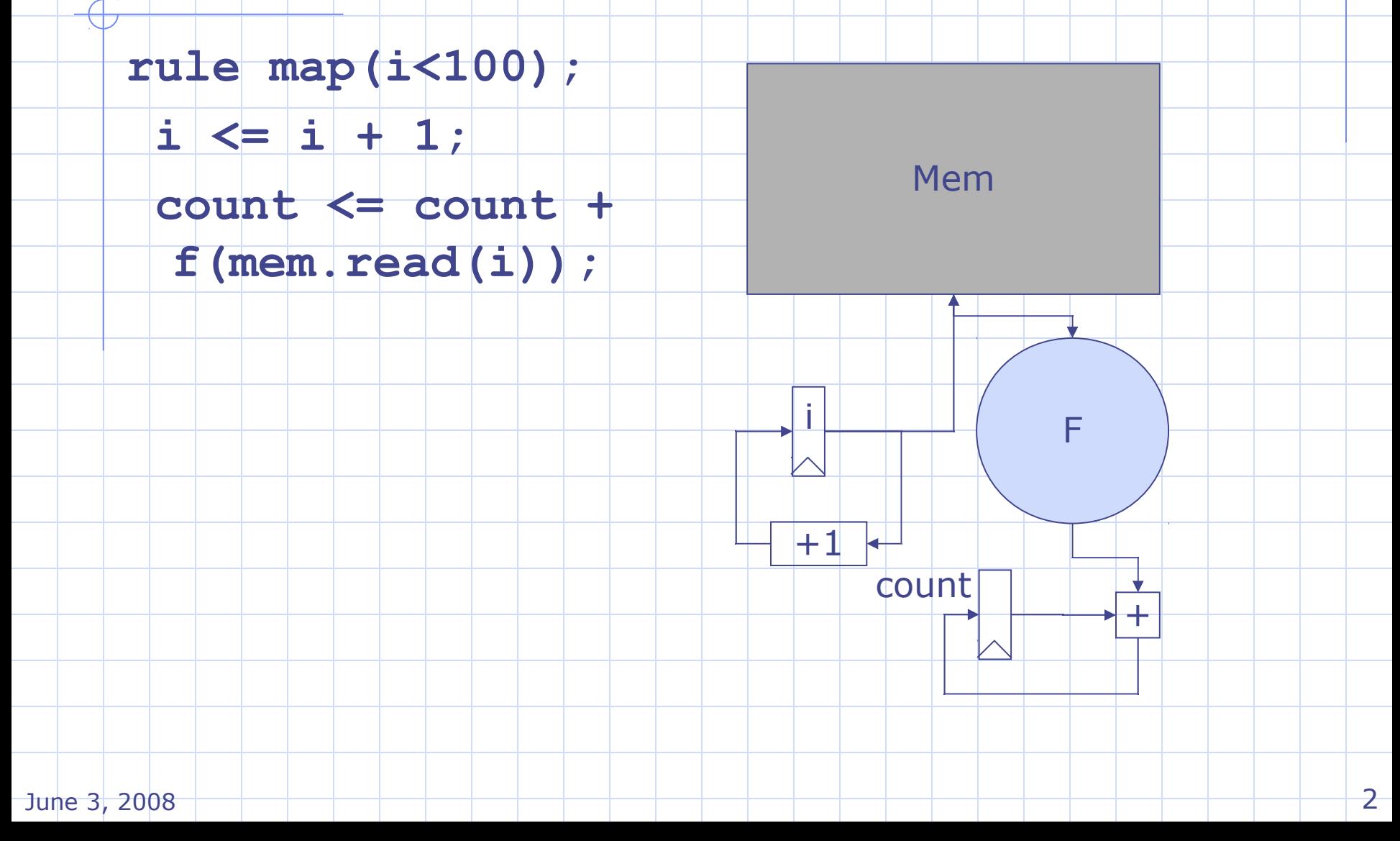

# Refinement: Split lookup and modify

```
FIFO#(int) tempQ <- mkFIFO;
  rule mapReq(i < 100);
   i <= i + 1;
   tempQ.enq(mem.read(i));
  rule mapResp(True);
   count <= count +
          f(tempQ.first());
   tempQ.deq();
Pipelined! Better 
hardware, but is it 
correct? 
                                           Mem
                                                   F
                                     +1+
                                      i
                                         count
```
June 3, 2008 3

#### Correctness depends on context  $i[0], c[0] \mid i[1], c[1] \mid |i[2], c[2]$  $i[0]$  c[0] i[1] c[1] **…**  $i[2] |c[2]$ **rule bad(True); if (p(count)) \$display(i,count);**

 $i[0]$  i[1]  $c[0]$  i[2]  $c[1]$   $c[2]$ **… rule good(tempQ.empty); if (p(count)) \$display(i,count);**

**…**

New design can observe partially updated state. Rest of system Can't count on i and count to be in sync

If we were given the whole design can we say if this is okay?

## Can a tool solve this?

At least for a reasonable class of refinements

- **E Convert BSV design to TRS\***
- **Translate BSV rules in to pure** functions
- **Use functions to form queries to an** bitvector SMT solver

Dealt with this before

# First a bit more about the language

### Bluespec: State and Rules organized into *modules*

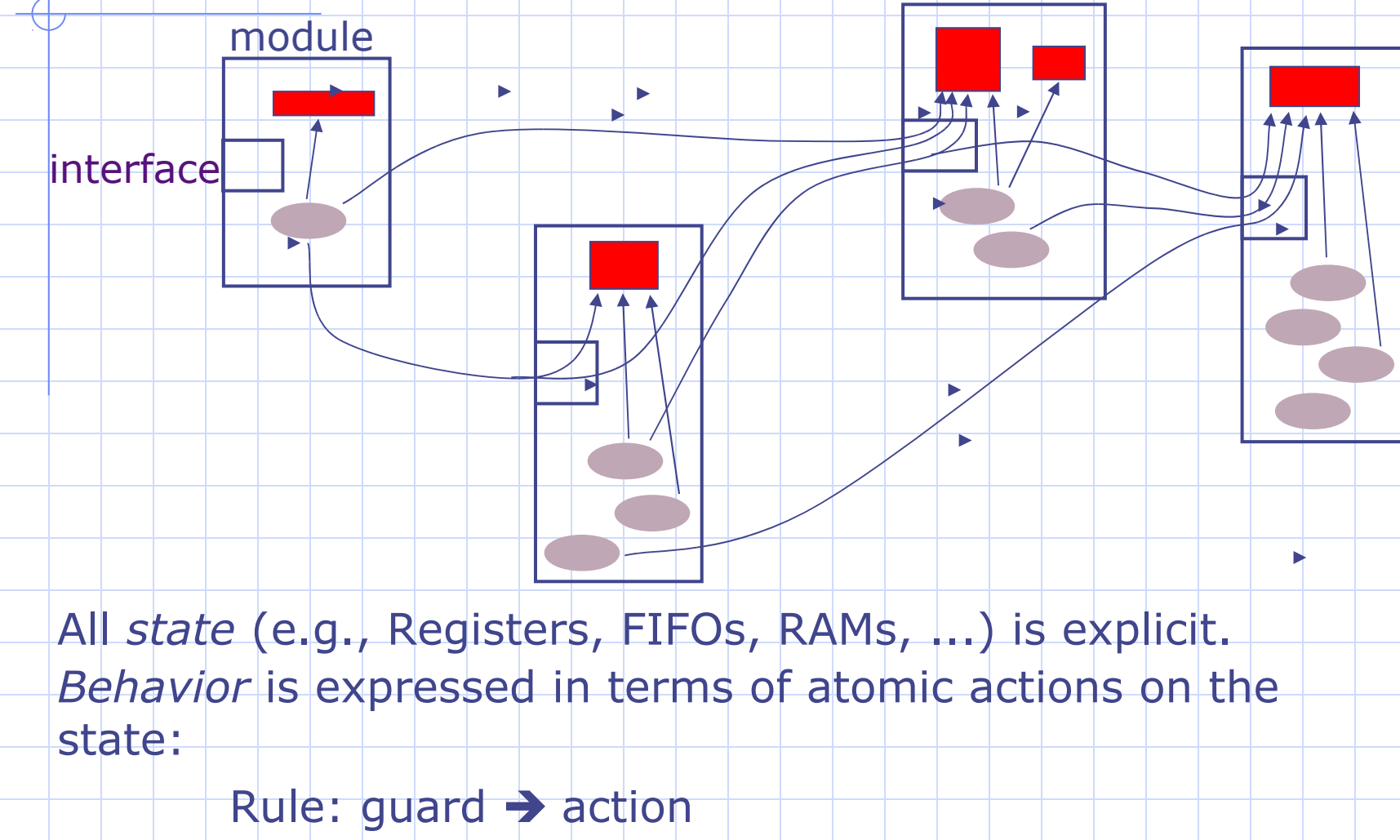

June 3, 2008 7 http://csg.csail.mit.edu/6.375 L02-7Rules can manipulate state in other modules only *via* their June 3, 179P&rfaces.

#### Rule: As a State Transformer

A rule may be decomposed into two parts  $\pi(s)$  and  $\delta(s)$  such that

 $s_{\text{ref}} = \text{if } \pi(s) \text{ then } \delta(s) \text{ else } s$ 

π(*s*) is the guard (predicate)

δ(*s*) is the "state transformation" function, i.e., computes the next-state values from the current state values

June 3, 2008 8 http://csg.csail.mit.edu/6.375 L02-8

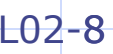

# Execution model

*Repeatedly:* Select a rule to execute **♦ Compute the state updates Make the state updates** Highly nondeterministic

**◆ Compilation involves deciding how we select** rules

- **Nultiple rules in a cycle**
- Tradeoff between parallelism and cycle-level depth
- **A lot of flexibility in choice**

# Rule Traces Rules takes us from State to State

 $S \xrightarrow{r1} S' \xrightarrow{r2} S''$ 

[r1,r2]

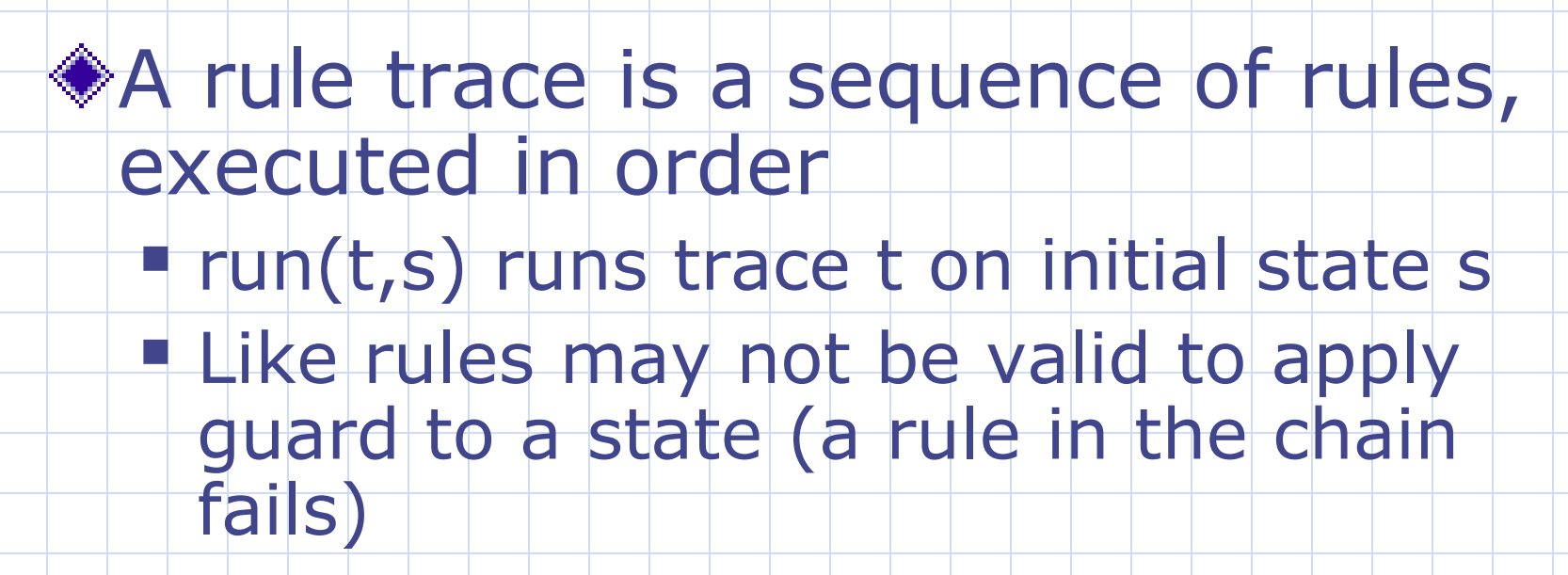

June 3, 2008 10

# The Query

Hard to represent

 $\star$  S'

I'

f

Completeness: Every rule trace in the Spec has a corresponding trace in the Implementation

Soundness: Every rule trace in the implementation has a corresponding trace in the Spec

Infinite traces

What is equality here?

S

 $rule^{7}$   $\angle$ e

rule  $r$ race

f

I

# Handling Infinite Traces

- $\bullet$  There are an infinite  $\#$  of traces Can we just handle a finite set of finite traces?
	- If we have a prefix of a trace, we can reduce the problem to solving it for the tail **• If [A,B,C] is fine, then [A,B,C,D,E] reduces to**
	- If we have a prefix cover for all possible traces of sufficient size, we can always make progress

[D,E]

# Handling Infinite Traces

Still may need infinite prefix traces **May never reach a comparable state** 

Show prefix is equivalent to a "safe"  $trace + a$  smaller prefix If [A,B] is safe, and we can show [A,C,D] is the same as  $[A,B,E]$ , we reduce to  $FE1$ .

**Can get away with considering finite** traces

### Algorithm to find prefix cover

 $\text{Start}$  with  $\top$  = traces of length 1 **Repeatedly:** 

- **Remove smallest t from T**
- **E** Check if we always represent t using safe traces (had a matching point to a spec trace)
- If not add extend t with all possible 1 rule prefix and add to T
- Bail after some size N
	- **Remaining traces are interesting to designers**

### Trace equality

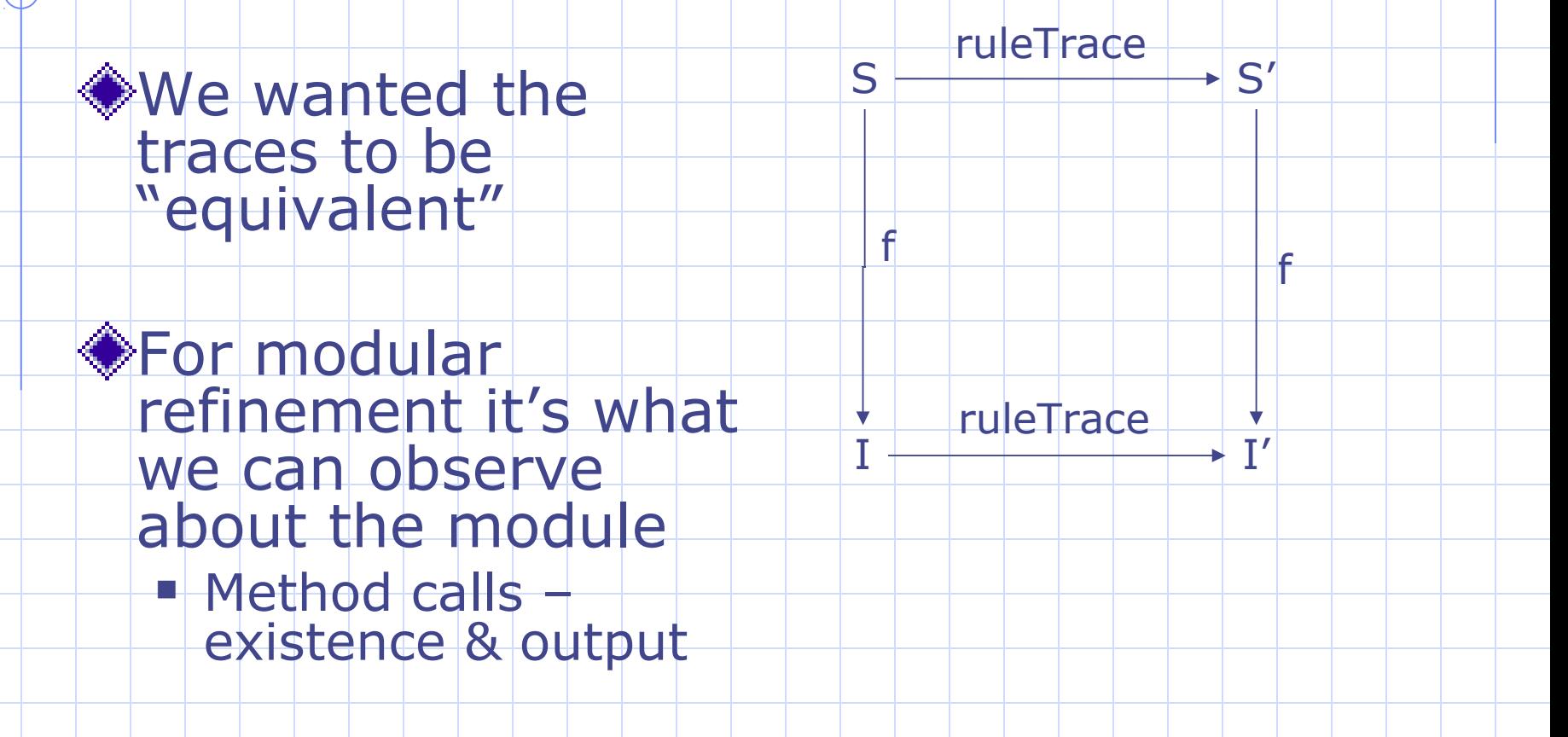

# Method Calls to State

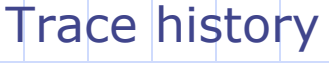

input

#### All visible history stored in trace **Just look at history for equivalence** Need to consider all input systems

June 3, 2008 16

# Relating States

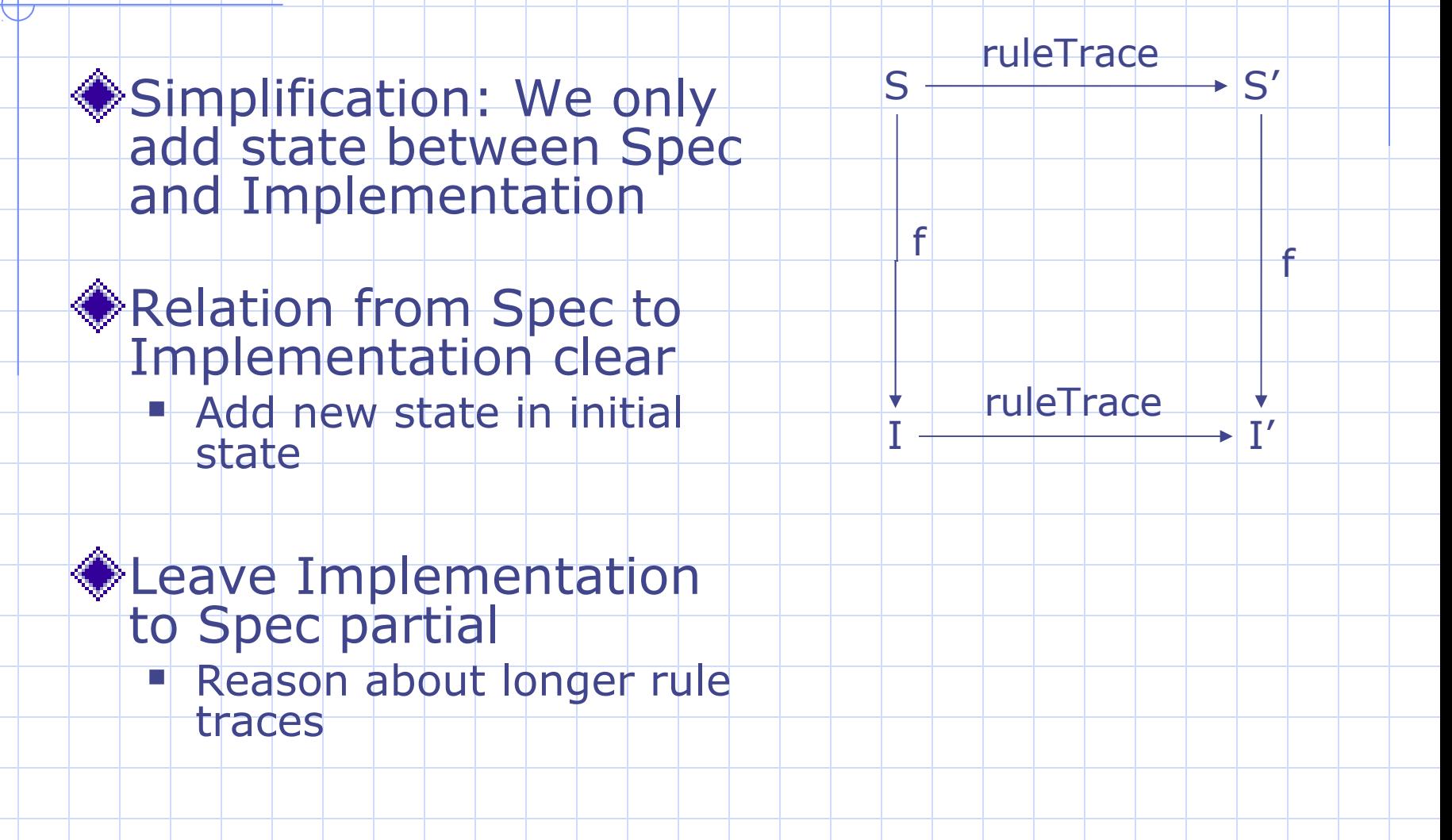

## More simplification

Only consider systems where break one rule into two

**Rules in Spec: r12,r3,r4,r5, ...** 

Rules in Impl:  $r1, r2, r3', r4', r5', ...$ 

◆r12 should correspond to {r1,r2}

Makes completeness easy to prove

# Queries

Each question takes the form:

 $\forall i \in I, s \in S(i)$ . isSpecState(s)  $\Rightarrow$ 

$$
\operatorname{run}(t,s) \in \{\operatorname{run}(t',s) \mid t \in T\}
$$

- I is the set of possible input
- **t** is trace we're considering
- **T** is the set of "safe" traces we want to check against

#### **This is easy to cast in SAT**

# Reducing the number of **Queries**

We can find impossible rule traces:

- **Many rules cannot fire twice concurrently** (FIFOs fill up)
- e.g. [req,req,req]) is impossible

Many rule sequences are equivalent:

**E.g. Rules don't touch same state** 

 $\blacksquare$  Do not have to check traces  $T1 + [A, B] + T2$ since we'll check T1+[B,A]+T21

## Current Status

Simple simple programs : 4 rules Correct design:  $10$  seconds (N = 7)  $\blacksquare$  Added an error: 2 seconds (N = 4)

◆6 stage SMIPS pipeline

- refine to 7 stage  $(N = 14)$
- **Many Days of compute**

## Improvements

Trace verification is ridiculously parallel

**Parallel execution** 

**Currently, we Represent state as a bitvector** 

- **Does not scale (especially Memories)**
- **Should move to uninterpreted functions/arrays**

Call SMT via file system (write file)

- **Significant overhead (>50%)**
- **P Direct interfacing significantly cheaper**

### **Summary**

Can answer interesting questions about traces in BSV systems

Initial implementation seems pretty reasonable

**Efficiency improvements needed to be** practical

# The End

 $\mathcal{L}$ 

# Scheduling Flexibility

*What order do we want?*

*Wb < Mem < Exe < Dec < IF*

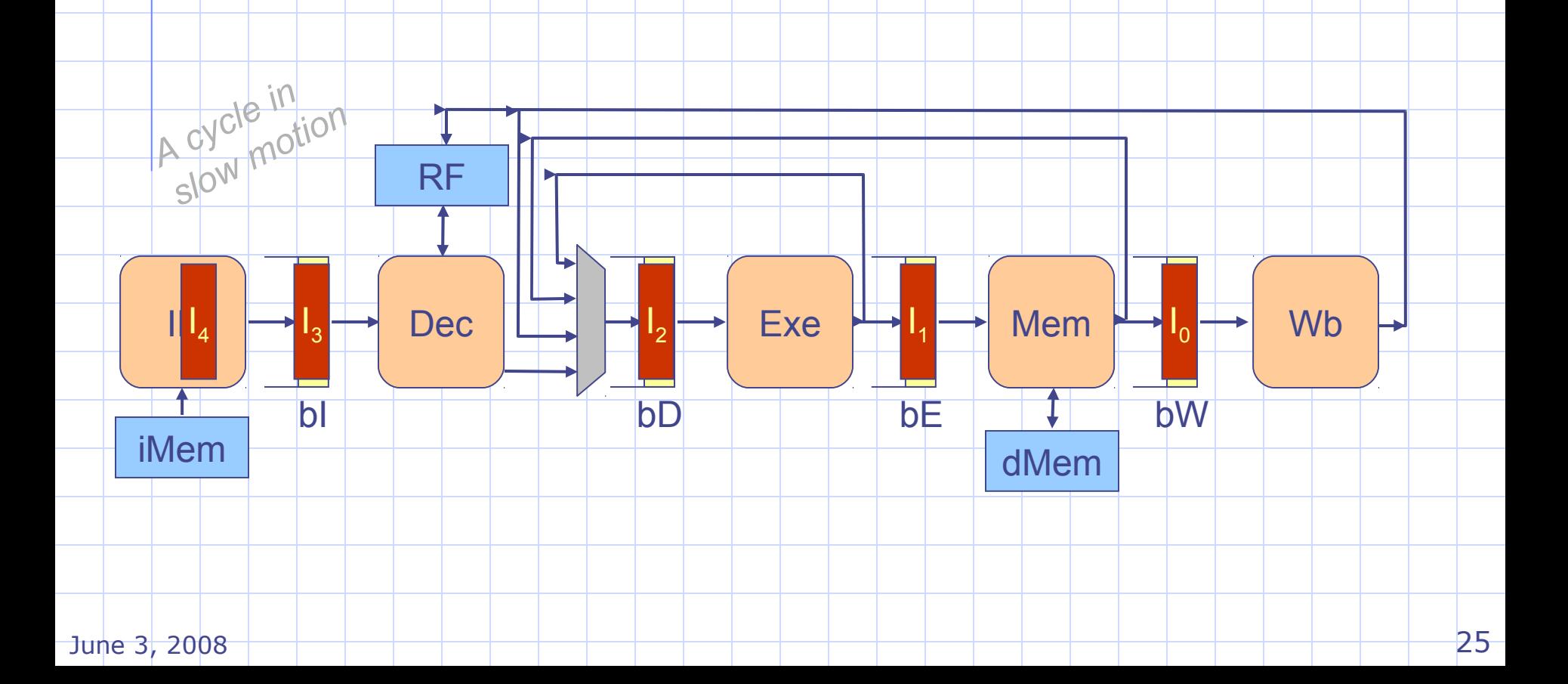

# Scheduling Flexibility

What if flip the order?

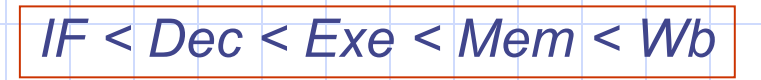

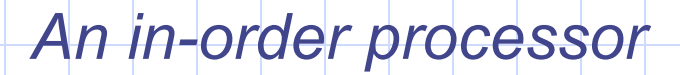

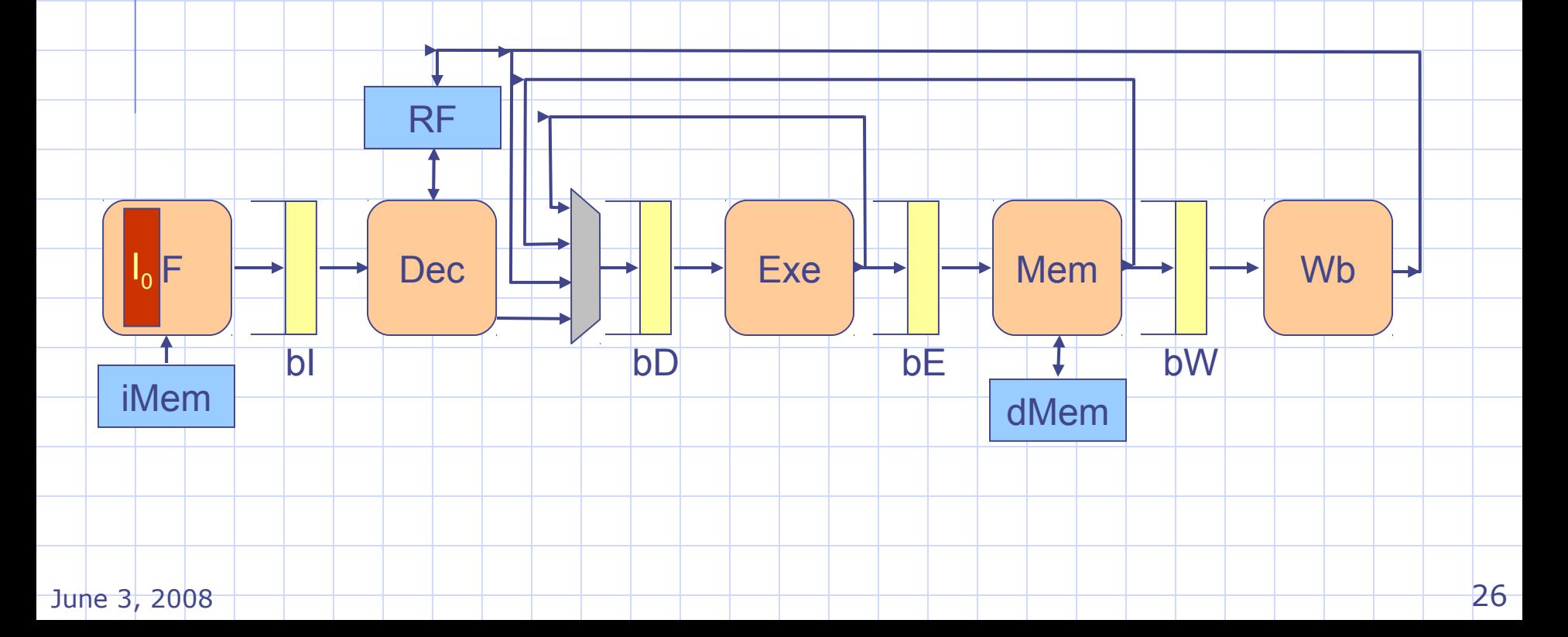

# Scheduling Flexibility

What happens if the user specifies:

*Wb < Wb < Mem < Mem < Exe < Exe < Dec < Dec < IF < IF*

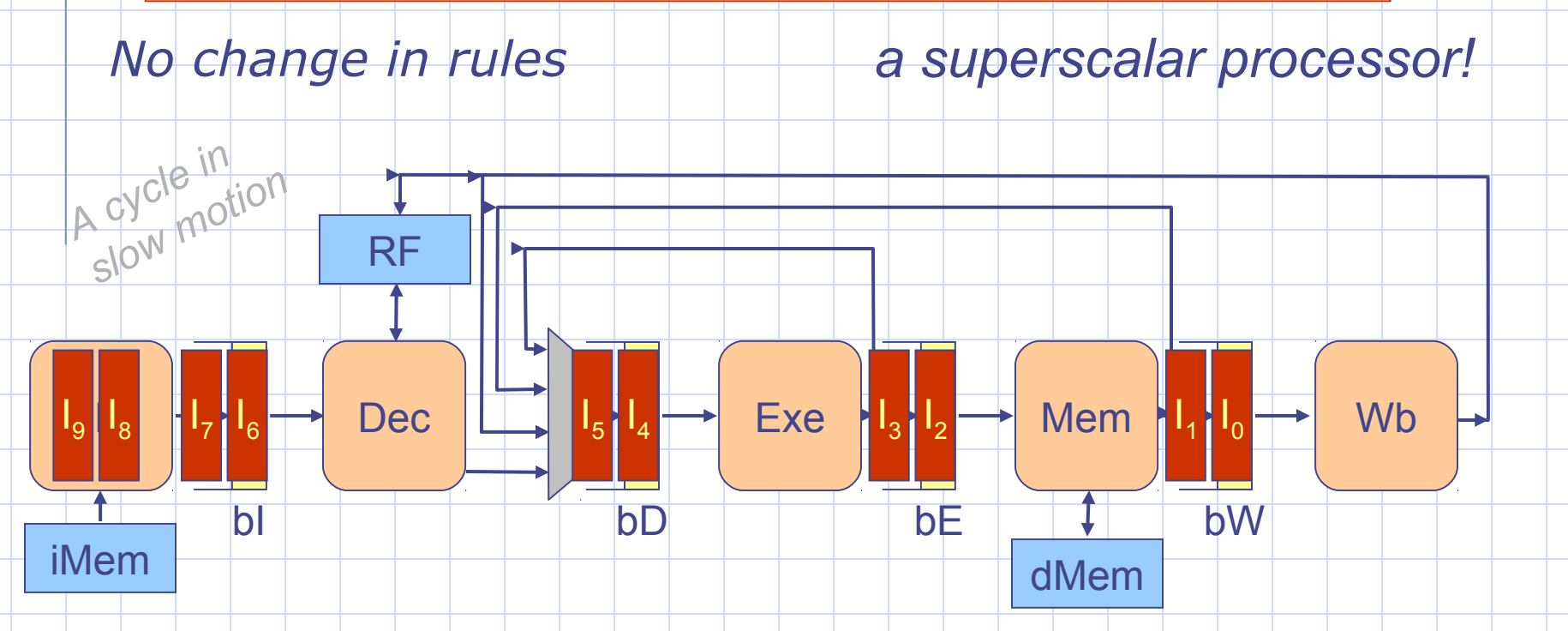

June 3, 2008 27 *Executing 2 instructions per cycle requires more resources but is functionally equivalent to the original design*

## Checking Completeness

#### **Given our constraints this should** hold

#### $\text{\textcirc}$  forall s. isSpec(s) => run([R12],s)  $= run($ [r1,r2],s)

#### Forall r in {r3,rN}. forall s.  $isspec(s)$  => run(r,s) = run(r',s)

# Checking Soundness

This takes a bit more work as: We don't really know what traces to compare against. R1,r3? Can hazard some guesses (permutations? Elisions?) **Some implementation traces do not** end in a state the spec can reach: **Extend the sequence and try again** 

## Real Question: How much work is this?

What do we have? **BSV Parser (from BSV-SW Compiler)** SMT solver w/ focus on bitvectors **We First step – verify scheduling properties** 

- BSV ATS -> Lambda Calculus -> SMT
- **2** weeks of time

Okay. Maybe we this won't be so bad

So what exactly does it mean to show things are correct?

# Bluespec Specification

Bluespec designs are closer to specifications

- **Schedule makes it an implementation**
- **Guaranteed safe**

◆ Spec and Implementation in the same language

Designers mostly do spec. refinement

## What sort of questions can we ask of our solver?

Convert rule R into  $\pi_{\rm R}$  and  $\delta_{\rm R}$ We this to ask questions about rule traces:  $\blacksquare$ [A, B] = [B,A] **-** forall s.  $\pi$ <sub>A</sub>(*s*) &  $\pi$ <sub>B</sub>( $\delta$ <sub>A</sub>(*s*)) =>  $\pi$  B(S) &  $\pi$ <sub>A</sub>( $\delta$ <sub>B</sub>(S)) &  $\delta$  $(\delta_{\rm B}(s)) = \delta_{\rm B}(\delta_{\rm A}(s))$ 

# Bluespec - Origins

◆ Started from work modeling Cache coherence engines and processors in a Term Rewriting System (TRS) for verification [Stoy, Shen, Arvind]

Precise enough to compile into hardware

- **TRAC compiler [Hoe]**
- **Bluespec Compiler [Augustsson]**

## How do we get designers to formally verify?

**Reason in the design language Inputs and Results have to be natural ELOW burden Cannot ask for complex properties Simple predicates / statements** ◆Fast feedback **Useful in testing** 

Correctness depends on the context

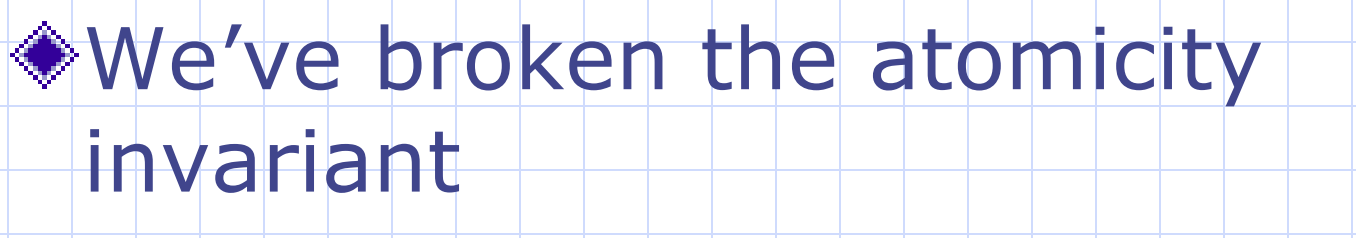

I i and count are no longer in sync

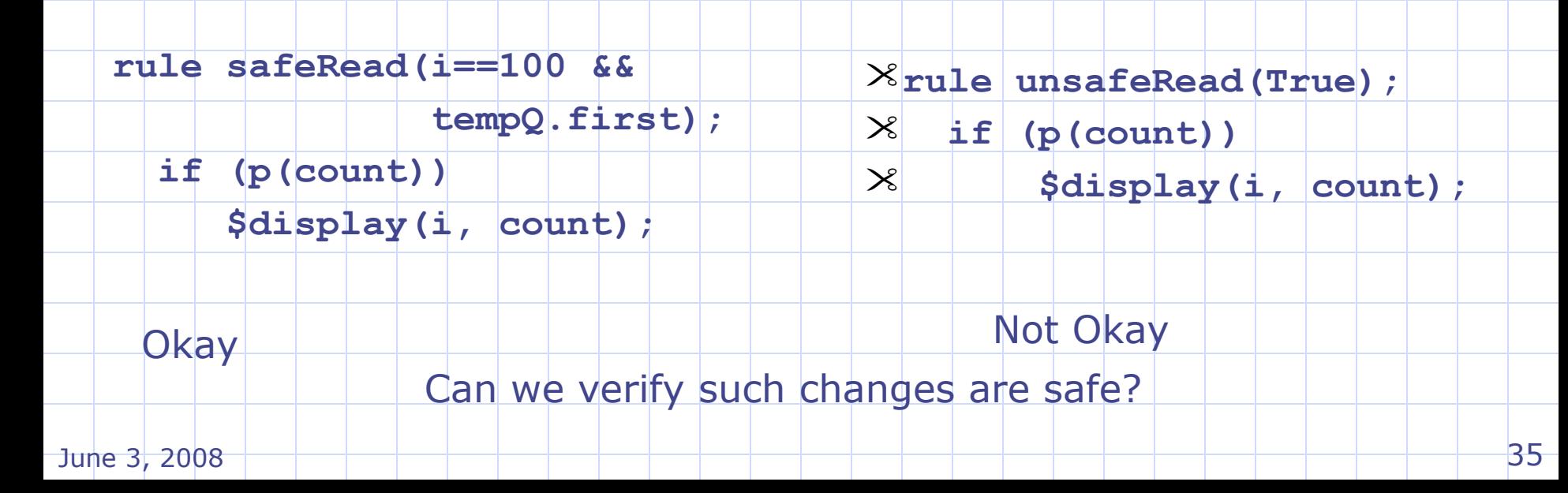

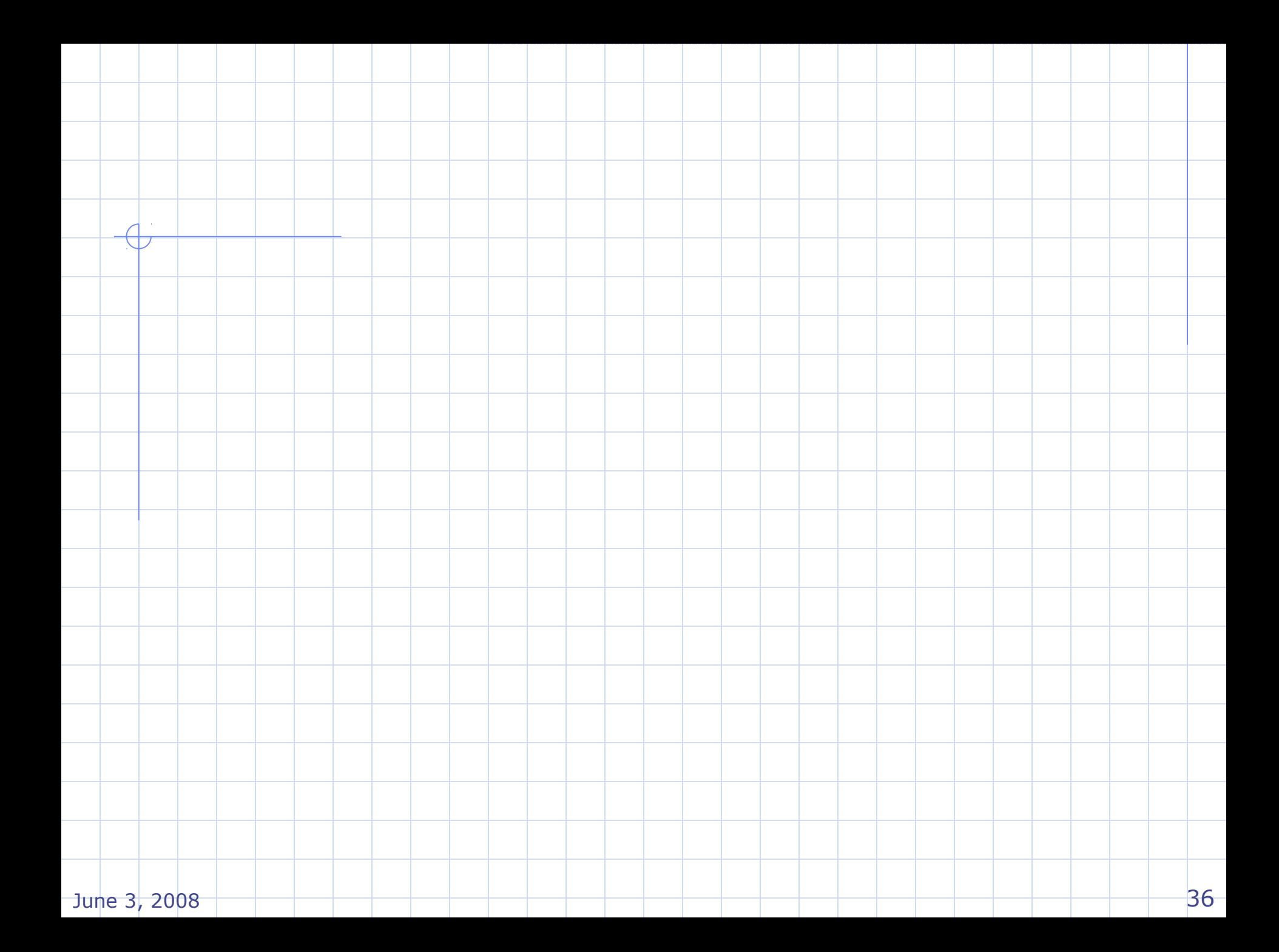

### Example: modifying memory

**Mem mem <- mkMemory; Reg#(int) i <- mkReg(0); Reg#(int) count <- mkReg(0);**

**rule map(i<100);**

 **i <= i + 1; count <= count + f(mem.read(i));**

## What does it mean for two modules to be equivalent?

#### **Bisimularity:**

- **Every rule trace in A has a corresponding rule** trace in B which has the same "observable" effects and vice versa
- Observations Method calls
	- **Existence + output value**

# Split lookup and modify

Mem mem  $\lt$  mkMem; **Reg#(int) i <- mkReg(0); Reg#(int) count <- mkReg(0); FIFO#(int) tempQ <- mkFIFO;**

```
Rule mapReq(i < 100);
    i <= i + 1;
    tempQ.enq(mem.read(i));
```

```
rule mapResp(True);
    count <= count + f(tempQ.first());
    tempQ.deq();
```
June 3, 2008 39

# But!

Now possible to see count and i outof-sync

#### We also have the following rule in the system:

**rule checkRunningTotal(True);**

 **if (p(count))**

 **\$display(i, count);**

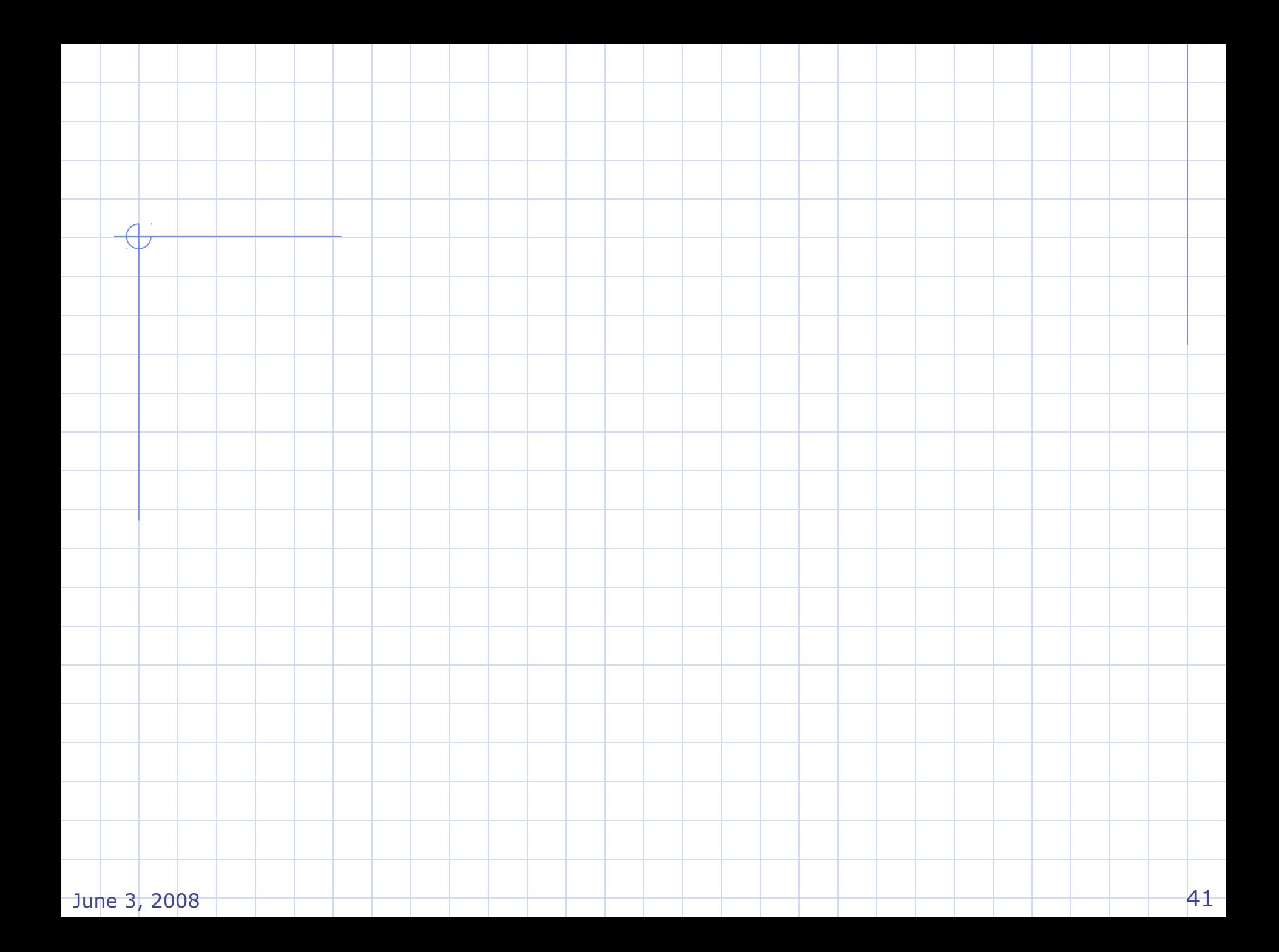

What refinement do we want to see?

- Pic: One rule cloud to two then three
	- **Splitting is key.**
	- **Merging also.**
	- **Microsteps.**

# Asking Questions of BSV

Grab compiler dump after static evaluation

**TRS of bitvectors and Actions** 

Convert rules into functions:

- $\blacksquare$   $\pi(s)$  :: State -> Bool
- $\bullet$  δ(s) :: State -> State

Use this to form SAT queries about rule execution traces

*i.e.* Does A followed by B behave like B followed by A?

#### Example:

**Reg#(int) x <- mkReg(0); Reg#(int)**  $y \leq$  mkReg(0); **rule swap(x!=0 && x < y);**  $x \le y-x; y \le x;$ **endrule method req(nx,ny)** when  $(x=\pm 0)$ ;  $x \leq n x$ ; y  $\leq n y$ ; **endmethod method result when(x==0); return y; endmethod**

```
Rl_swap_guard(s0) =
 reg$Rd(getX(s0))!=0 &&
 reg$Rd(getX(s0))<reg$Rd(getY(s0))
Rl_swap_body(s0) = let
 xv=reg$Rd(getX(s))
 yv=reg$Rd(getY(s))
 s1=updX(s0,reg$Wr(yv-xv,getX(s0))
 s2=updY(s1,reg$Wr(xv,getY(s1)))
 in s2
meth_req_guard(s0) = 
 reg$Rd(getX(s0)) == 0
meth_req_body(nx,ny,s0) = let
 s1=updX(s0,reg$Wr(yv-xv,getX(s0))
 s2=updY(s1,reg$Wr(xv,getY(s1)))
 in s2
```
# Designing Bluespec

Language aimed at rapid design **Emphasis on refinement** A lot of work

Large designs:  $H.264$ AirBlue – WiFi baseband